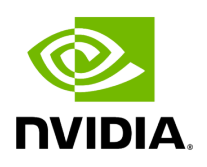

## **Program Listing for File infer.hpp**

## [Return to documentation for file](https://docs.nvidia.com/file_modules_holoinfer_src_infer_infer.hpp.html#file-modules-holoinfer-src-infer-infer-hpp) ( modules/holoinfer/src/infer/infer.hpp )

/\* \* SPDX-FileCopyrightText: Copyright (c) 2022-2023 NVIDIA CORPORATION & AFFILIATES. All rights reserved. \* SPDX-License-Identifier: Apache-2.0 \* \* Licensed under the Apache License, Version 2.0 (the "License"); \* you may not use this file except in compliance with the License. \* You may obtain a copy of the License at \* \* http://www.apache.org/licenses/LICENSE-2.0 \* \* Unless required by applicable law or agreed to in writing, software \* distributed under the License is distributed on an "AS IS" BASIS, \* WITHOUT WARRANTIES OR CONDITIONS OF ANY KIND, either express or implied. \* See the License for the specific language governing permissions and \* limitations under the License. \*/ #ifndef \_HOLOSCAN\_INFER\_CORE\_H #define \_HOLOSCAN\_INFER\_CORE\_H #include <iostream> #include <memory> #include <vector> #include <holoinfer\_buffer.hpp> namespace holoscan { namespace inference { class InferBase { public: virtual ~InferBase() = default; virtual InferStatus do\_inference(const std::vector<std::shared\_ptr<DataBuffer>>& input\_data, std::vector<std::shared\_ptr<DataBuffer>>& output\_buffer) { return InferStatus(); } virtual std::vector<std::vector<int64\_t>> get\_input\_dims() const { return {}; } virtual std::vector<std::vector<int64\_t>> get\_output\_dims() const { return {}; } virtual std::vector<holoinfer\_datatype> get\_input\_datatype() const { return {}; } virtual std::vector<holoinfer\_datatype> get\_output\_datatype() const { return {}; } virtual void cleanup() {} }; } *// namespace inference* } *// namespace holoscan* #endif

© Copyright 2022-2024, NVIDIA.. PDF Generated on 06/06/2024